# **RCUH.com** | *What's New …*

### **Version 1.6.0 | Available on 5/24/2014**

This document is an overview of the latest features and enhancements available on RCUH.com. If you have any suggestions, questions or concerns or would like to report an issue, please contact **Rick Fujioka** at rfujioka@rcuh.com.

**In this Release …**

- The **Change PO Form** is now available in the modernized screen format.
- In PO lists, the **link to the new form** is now the **first column**. This change aims to encourage more users to try the new form.

#### **Change PO Form**

The new **Change PO Form** is accessed through the financial portal menu.

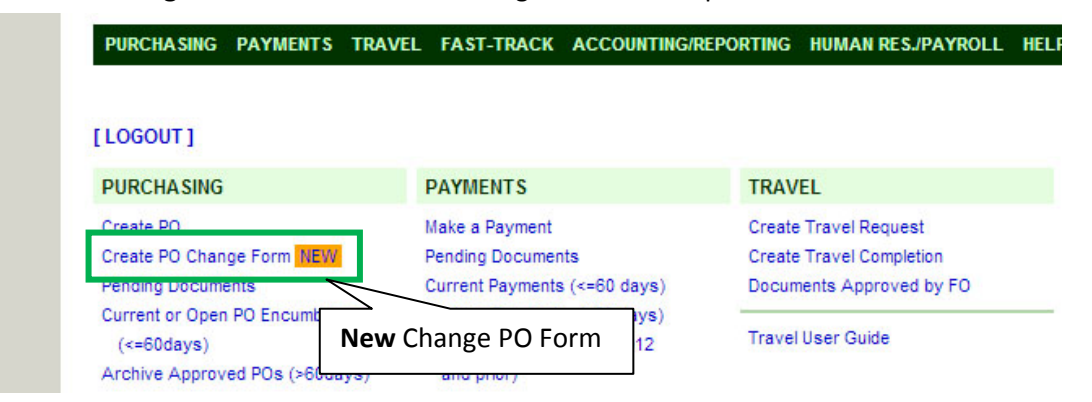

Please note that the process for changing a PO has not changed. However, new features make the submission process faster. *See next page for screenshot*.

#### **Column Order: Accessing New Forms**

The column order for new and old form links has changed, as described below:

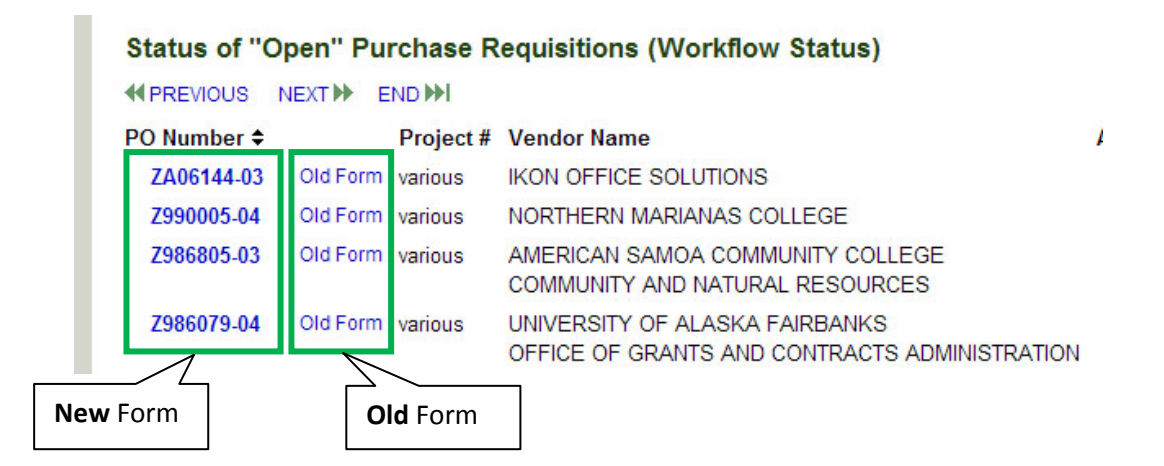

## **New Create Change PO Form**

 $\overline{\phantom{a}}$ 

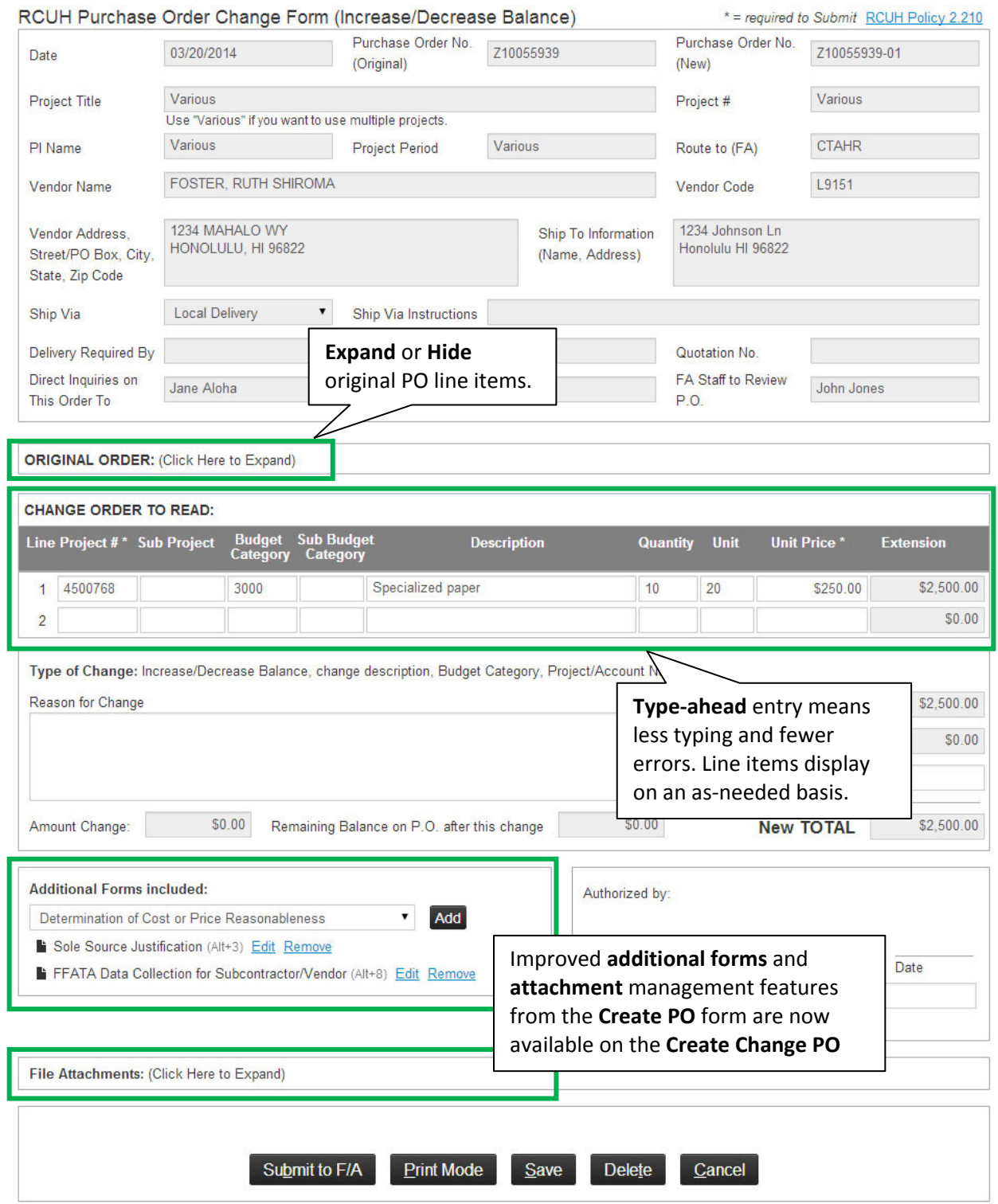

**Finalized PO Format:** Note that the finalized view of the form is not changed and retains the same appearance (i.e., does not use the new, modernized layout).